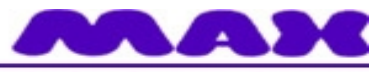

## Computersysteme für technische Anwendungen

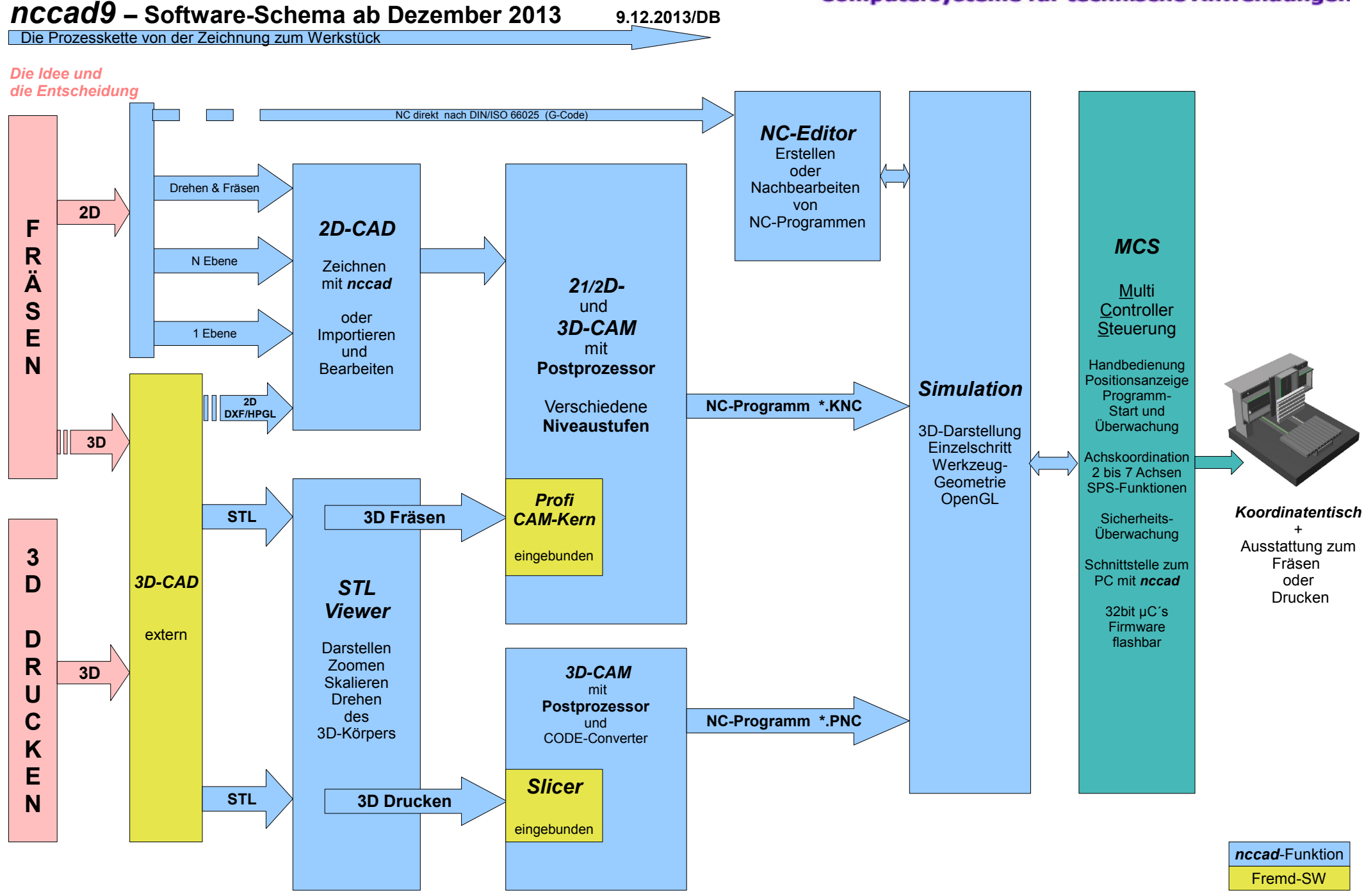